¿Cómo buscar grupo y subir vídeo a Microsoft Stream?

## ACCESO: https://web.microsoftstream.com/

¿Qué es? Programa que permite la subida de vídeos de forma muy intuitiva y facilita la colaboración por parte de todos los miembros del grupo. Aumenta tu participación con "me gusta", "compartir" y comentarios al resto de tus compañeros. http://tv.unir.net/videos/24396/0/Sube-Videos-a-Microsoft-Stream

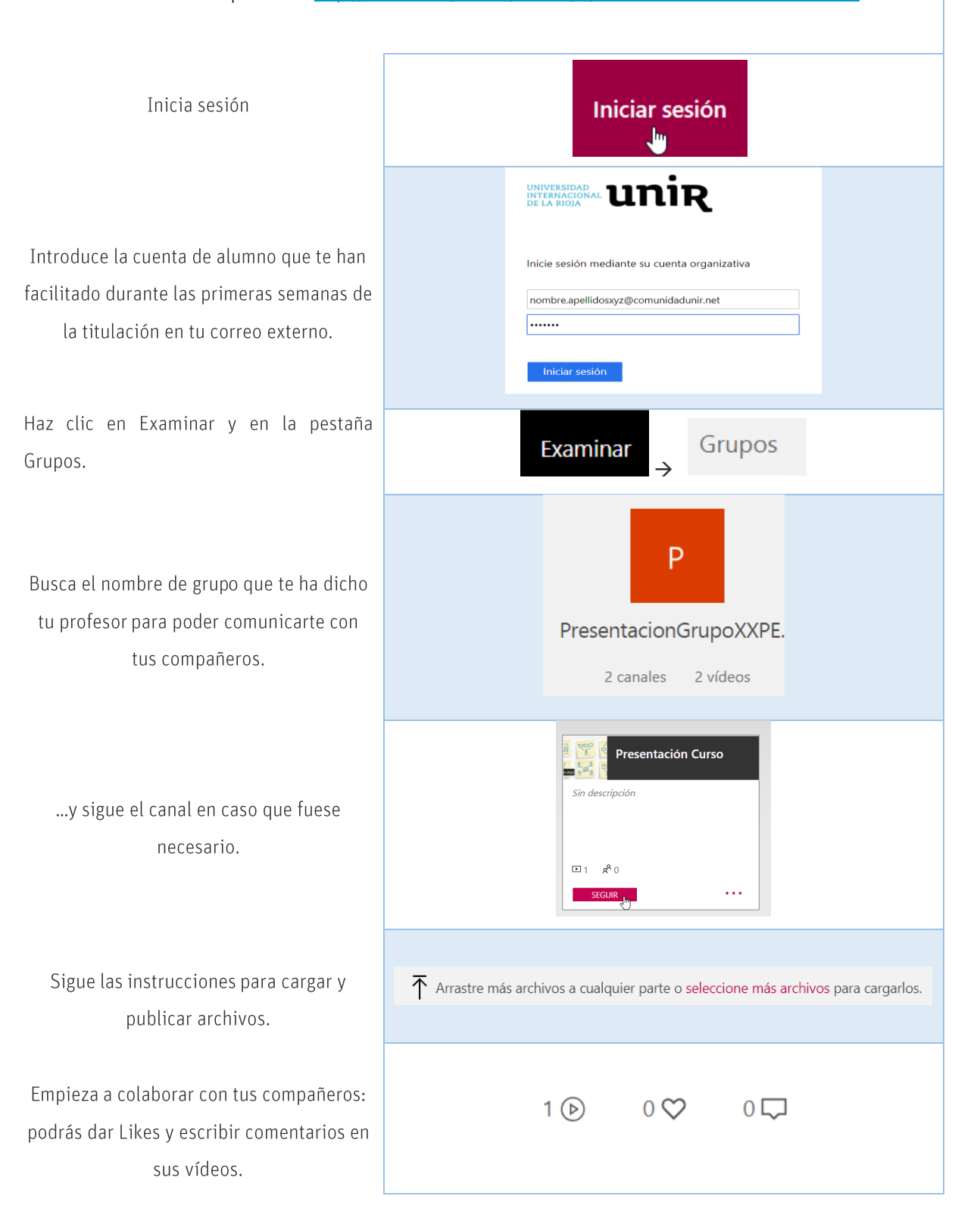